# $DIGITUS^{\circ}$

# **Üniversal Takma Birimi, USB Type-C™**

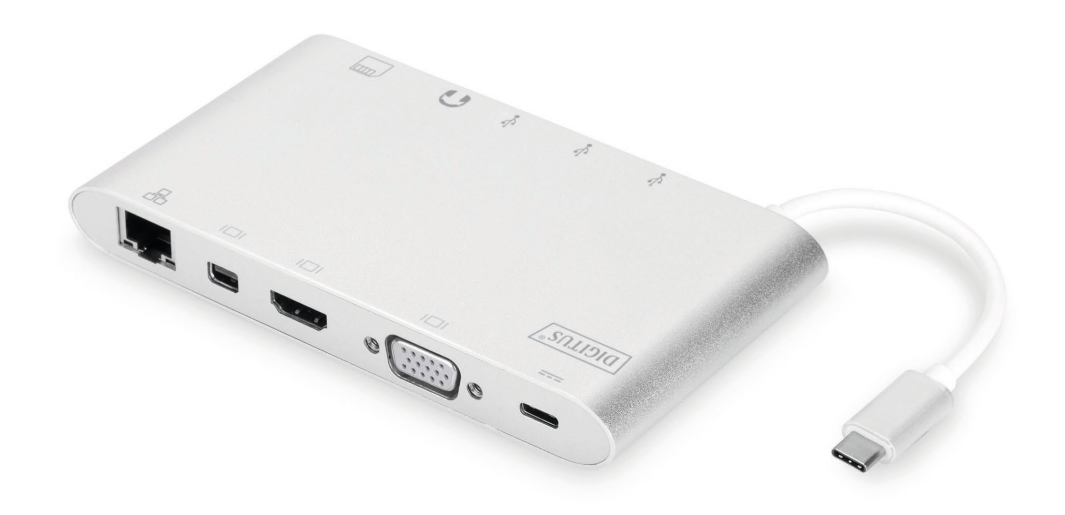

# **Hızlı Kurulum Kılavuzu** DA-70861 Rev.3

#### **1. GİRİŞ**

Digitus tam fonksiyonel üniversal takma birimi, USB tip C tam donanımlı bir çalışma alanı oluşturmanız için size her şeyi sunuyor. İki monitörün aynı anda kullanılabildiği üç video arabirimi (HDMI, MiniDP ve VGA) sunar. Böylece mümkün olan en iyi desteklenen çözünürlüğüne ulaşılır: Göz alıcı UHD (4K2K/30Hz).

Ayrıca bir tanesi mobil cihazlar için şarj fonksiyonu sağlayan (5V/1,5A) üç USB 3.0 bağlantı noktası sunar. USB arabirimleri, güç dağıtım (PD) fonksiyonuna sahip bir USB-C ile tamamlanmıştır. Ayrıca iki adet dahili kart okuyucu mevcuttur (MicroSD, SDHC, SDXC/MMC). Dizüstü bilgisayarınız da bir kablo ile Gigabit Ethernet bağlantı noktası üzerinden ağınıza bağlanabilir. Bir stereo ses bağlantı noktasıyla her şeye son veriyoruz. Çok fonksiyonlu Üniversal Takma Birimi İstasyonu USB Tip C ile sadece bir USB-C bağlantı noktası kullanarak dizüstü bilgisayarınıza 11 ilave bağlantı noktası ekleyin.

Bu Tip-C takma birimi güç, veri ve görüntü için entegre bir çözüm sunar. Tip-C ana bilgisayarı VGA, HDMI, Mini DisplayPort ekranlara görüntü aktarmanız için ve USB-A cihazlara veri aktarmanız için bağlanmanızı sağlar. Ayrıca ana bilgisayarın Ethernet'e RJ45 bağlantı noktası üzerinden erişimine yardımcı olur. Bundan başka SD/MMC ve Micro SD kart yuvası, ana bilgisayarda bulunan harici belleğin bilgilerinin okunmasına yardımcı olur ve USB-C dişi bağlantı noktası, ana bilgisayar için şarj fonksiyonu sağlar.

### **2. ÖZELLİKLER**

- USB-C giriş desteği
- HDMI Dişi, Mini DisplayPort Dişi, VGA Dişi, USB-C Dişi, USB 3.0 Dişi, Gigabit Ethernet, Stereo, SD Card, Micro DS Card, USB-C arabirim desteği
- 4kx2k@30Hz'ye kadar HDMI çözünürlük desteği
- 4kx2k@30Hz'ye kadar Mini DisplayPort çözünürlük desteği
- 1920x1200@60Hz'ye kadar VGA çözünürlük desteği
- 3 USB-A'nın toplam çıkışı 10 W'tır (5V@2A), 1 bağlantı noktası maks. 7,5 W [\(5V@1,5A\)](mailto:5V@1,5A) diğer iki bağlantı noktası maks. 5 W'ı (5V@1A) paylaşır
- 10/100/1000 Mbps bant genişliği desteği
- Stereo bağlantı noktası, hem mikrofonu hem de kulaklığı destekler
- USB-C dizüstü bilgisayarlar/ultrabooklar için USB-C dişi şarj bağlantı noktası
- Çoklu USB-C arabirimleri tak çalıştır ve sistem çalışırken değiştirmeyi destekler
- SD/SDHC/SDXC desteği
- Secure Digital v3.0 UHS-I (Maks. 70 Mbps okuma hızı, maks. 90 Mbps yazma hızı) desteği
- MultiMediaCard (MMC) özellik desteği
- Micro SD/SDHC/SDXC (128 GB'a kadar)
- Şunları destekler: Mac OS 10.10.2 ve üzeri, Google Chrome, Windows: Windows 7 - Windows 10

#### **Not**

Bu ürün, bir Çoklu Akış Aktarım (MST) merkezidir ve DisplayPort 1.2'nin genişletilmiş masaüstü yapılandırmasını destekler. Mac İşletim Sistemi kullanıldığında, aynı görüntü her iki bağlantı noktasında da görüntülenir (yansıtılır), bu iki bağlantı noktasını birbirinden bağımsız olarak kullanmak mümkün değildir.

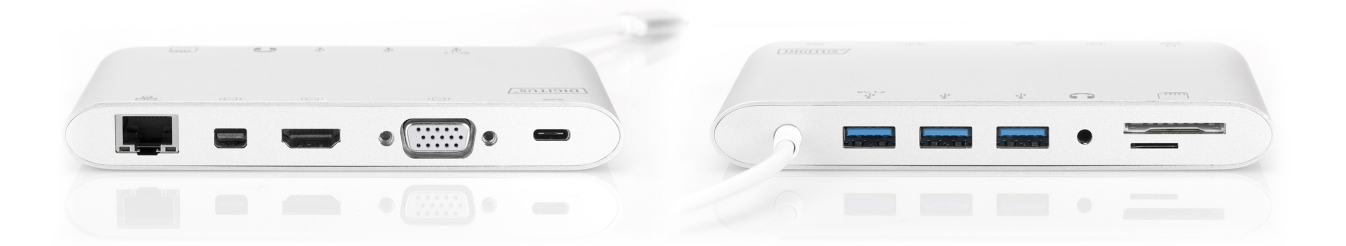

### **3. Paket İçindekiler**

Bu ürünü kullanmayı denemeden önce, lütfen ambalajını kontrol edin ve ürün kutusunun içinde aşağıdaki parçaların bulunduğundan emin olun:

- 1 x Ana ünite: Üniversal Takma Birimi, USB Tip C
- 1 adet Kullanıcı Kılavuzu

## **4. TEKNİK ÖZELLİKLER**

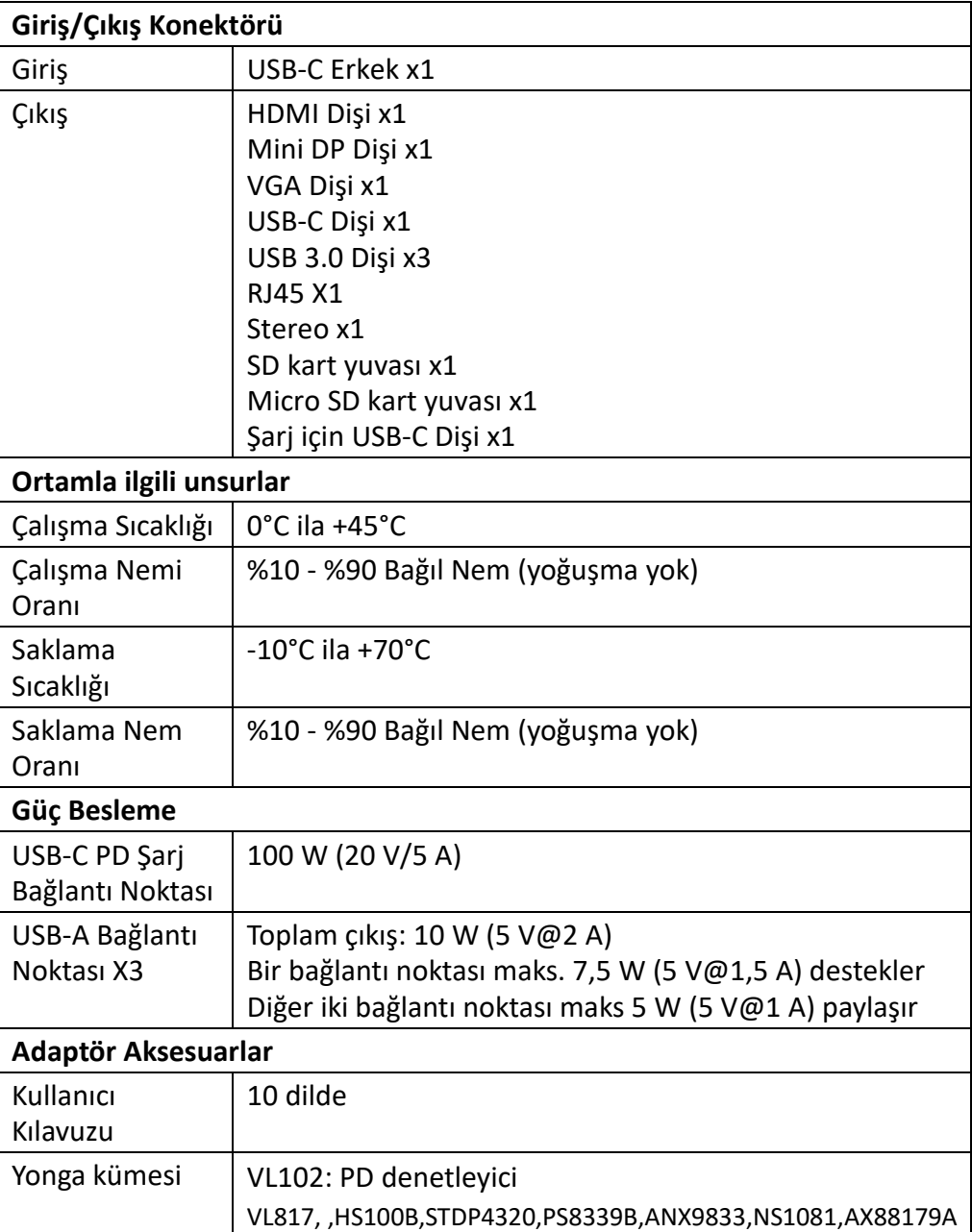

#### **KULLANMA**

- 1) Bu ürünün USB-C erkek bağlantı noktasını, USB-C dizüstü bilgisayarınıza/ ultrabook'unuza bağlayın
- 2) Üç USB3.0 bağlantı noktasını üç USB cihaza bağlayın
- 3) Takma biriminin Mini DisplayPort bağlantı noktasını Mini DisplayPort bağlantı noktasına sahip ekrana bir Mini DisplayPort kablosuyla bağlayın
- 4) HDMI bağlantı noktasını HD ekrana bir HDMI kablosuyla bağlayın
- 5) VGA bağlantı noktasını HD ekrana bir VGA kablosuyla bağlayın
- 6) Bu ürünün Gigabit Ethernet bağlantı noktasını Ethernet Yönlendiriciye bir Ethernet kablosuyla bağlayın
- 7) Stereo bağlantı noktasını kulaklığa bağlayın
- 8) Micro SD ve SD/MMC kartları kart okuyucu yuvalarına takın
- 9) Tip C şarj bağlantı noktasına bağlayın, dizüstü bilgisayarınızı/ultrabook'unuzu şarj edebilir ve aynı anda çalışması için bu adaptörü destekler

#### **Not:**

- **1.** Mini DisplayPort ve HDMI, aynı anda çalışabilir; Mini DisplayPort ve VGA, aynı anda çalışabilir, ancak HDMI ve VGA aynı anda çalışamaz.
- **2.** Mac İS'de Mini DisplayPort ve HDMI bağlanırken bilgisayarınız, sadece bir EDID'i (Genişletilmiş Ekran Arabirimi Verisini) okuyabilir. Aynı yüksek çözünürlüğe sahip iki ekran kullanmanız önerilir. Bu iki monitörün çözünürlükleri farklıysa lütfen elle ayarlayın. Windows İS'de bilgisayarınız, aynı anda iki farklı EDID'i okuyabilir.
- **3.** Mac İS'de Mini DisplayPort ve VGA bağlanırken bilgisayarınız, sadece bir EDID'i okuyabilir. Lütfen Mini DisplayPort portunu VGA portundan önce bağlayın; aksi takdirde aygıttan ses gelmeyebilir. Lütfen çözünürlüğü her iki ekran için de elle ayarlayın. Bu sorun Windows İS'de olmayacaktır.
- **4.** Çift Ekran Modunda Mac İS kullanıldığında bilgisayarınız, sadece bir EDID'i okuyabilir. Aynı çözünürlükleri kullanmayan iki ekran kullanıyorsanız bir görüntü olmayacaktır. Lütfen çözünürlüğü doğru olarak sıfırlayarak elle ayarlayın.
- **5.** USB-C portların tamamı, USB Type-C ™ standardını desteklemez. Dizüstü bilgisayarınızın USB-C portunun, DisplayPort Alternatif Mod (DP-Alt Modi) ve USB Güç Sağlama (PD) özelliklerini desteklemez.
- **6.** Görüntü çıkış kapasitesi, dizüstü bilgisayarınızın ekran kartına ve bağlı olan monitöre bağlıdır. Bazı ekran kartları, sınırlı MST desteğine sahiptir, bazı monitörler de kullanılabilir çözünürlüğü sınırlar.

# **5. BAĞLANTI NOKTASI AÇIKLAMASI**

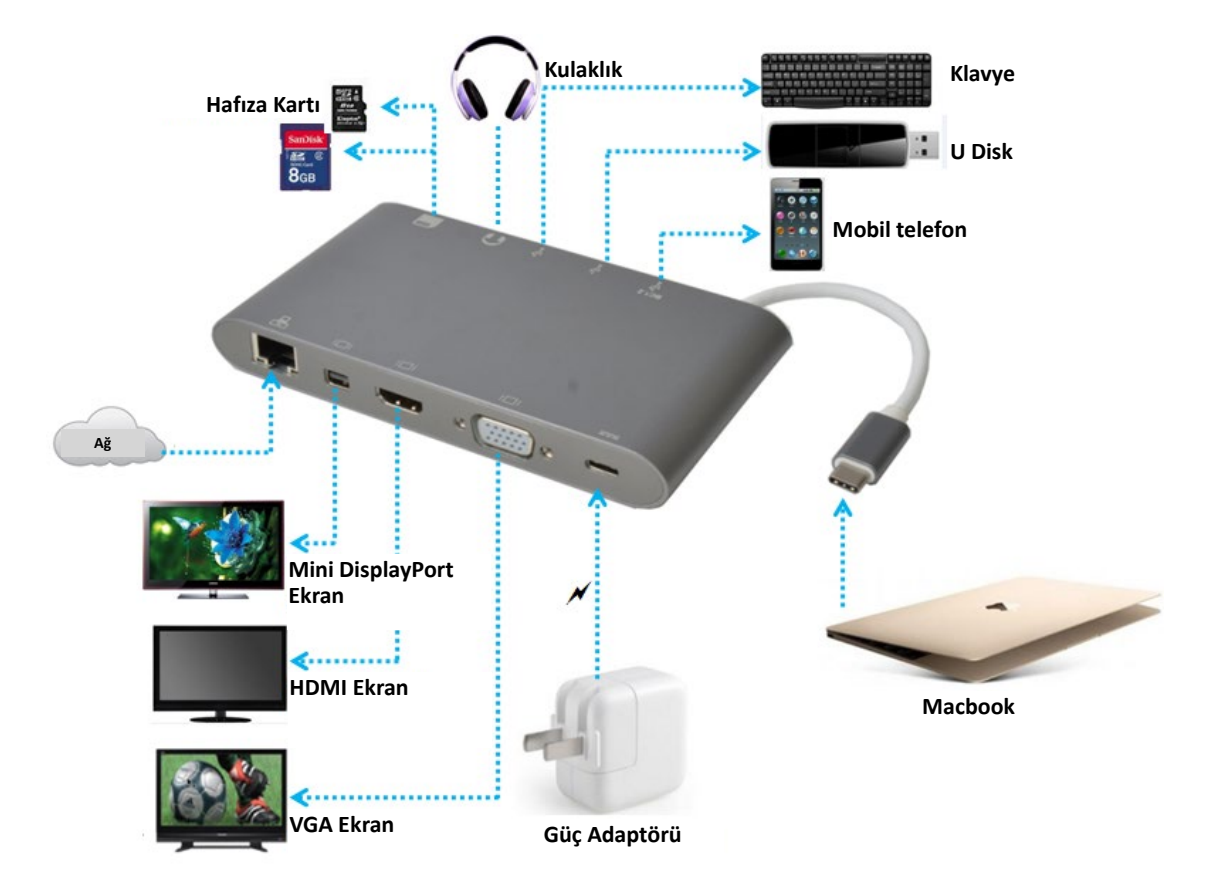